# Scheduling on Parallel Systems

- Sathish Vadhiyar

### Parallel Scheduling Categories

#### $\square$  Job Scheduling [this class]

- A set of jobs arriving at a parallel system
- Choosing an order of jobs for execution to minimize total turnaround time
- Application Scheduling [next class]
	- Mapping a single application's tasks to resources to reduce the total response time
	- In general, difficult to achieve for communication-intensive applications
	- For applications with independent tasks (pleasingly parallel applications), some methods have been proposed

#### **JOB SCHEDULING**

#### Job Scheduling - Introduction

- $\Box$  A parallel job is mapped to a subset of processors
- $\Box$  The set of processors dedicated to a certain job is called a partition of the machine
- $\Box$  To increase utilization, parallel machines are typically partitioned into several nonoverlapping partitions, allocated to different jobs running concurrently – space slicing or space partitioning

#### Introduction

- Users submit their jobs to a machine's scheduler
- $\Box$  Jobs are queued
- $\Box$  Jobs in queue considered for allocation whenever state of a machine changes (submission of a new job, exit of a running job)
- $\Box$  Allocation which job in the queue?, which machine?

#### Introduction

- $\Box$  Packing jobs to the processors
- Goal to increase processor utilization
- Lack of knowledge of future jobs and job execution times. Hence simple heuristics to perform packing at each scheduling event

### Variable Partitioning

- $\square$  Dilemma about future job arrivals and job terminations
- $\Box$  Current scheduling decisions may impact jobs that arrive in the future
- $\Box$  Can lead to poor utilization
- e.g.: currently running: a 64-node job. Queued: 32-node and 128-node jobs

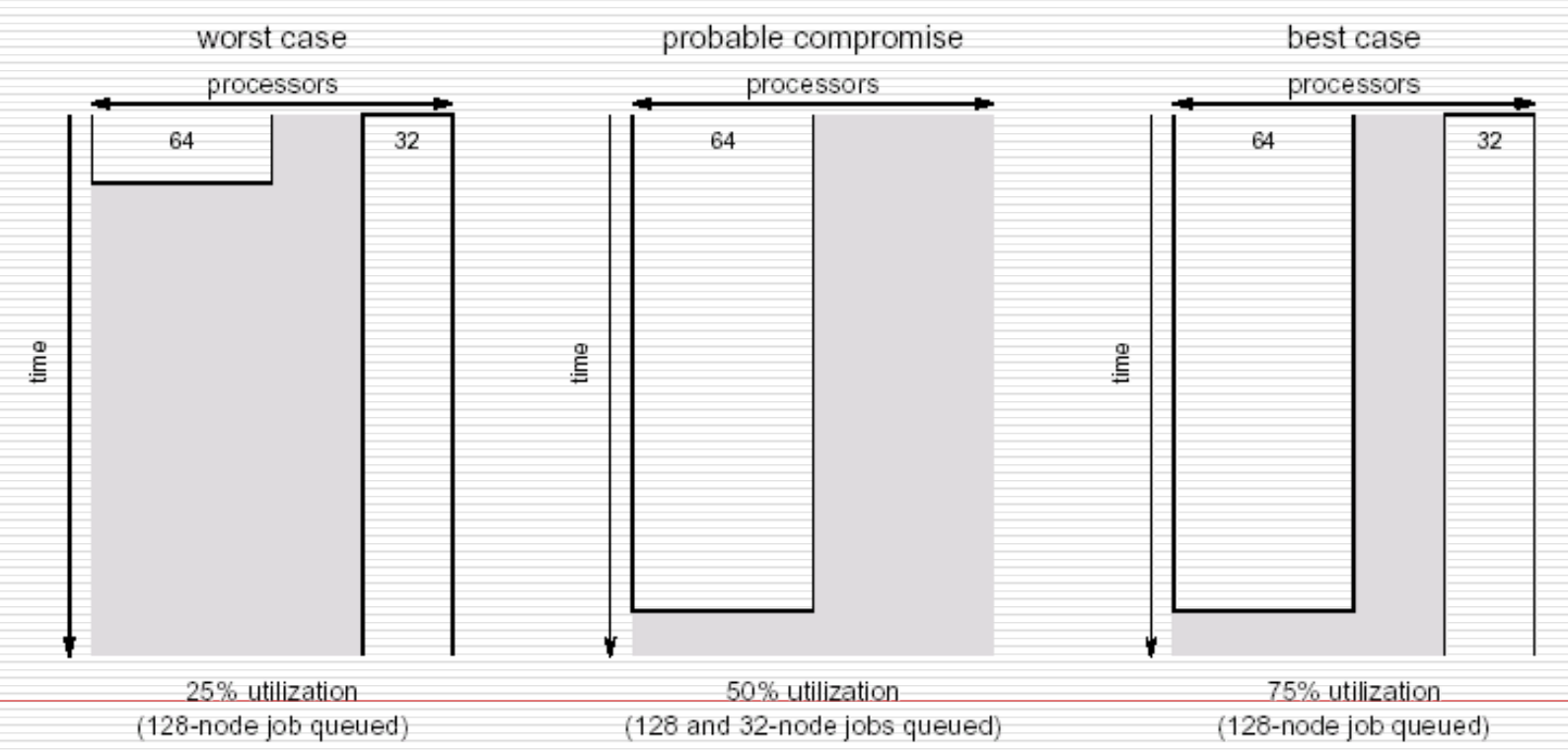

Figure 1: Example of the problems faced by variable partitioning.

# Scheduling Policies

□ FCFS

- $\Box$  If the machine's free capacity cannot accommodate the first job, it will not attempt to start any subsequent job
- □ No starvation; But poor utilization
- $\Box$  Processing power is wasted if the first job cannot run

#### Backfilling  $\Box$  Allows small jobs from the back of the queue to execute before largeř jobs that arrived earlier  $\Box$  Requires job runtimes to be known in advance - often specified as runtime upper-boundlost to time fragmentation terminated now can be used for small job with bounded execution time expected termination reservation for large job

### Backfilling

- $\Box$  Identifies holes in the 2D chart and moves smaller jobs to fill those holes
- $\square$  2 types conservative and aggressive (EASY)

### EASY Backfilling

- $\Box$  Aggressive version of backfilling
- Any job can be backfilled provided it does not delay the first job in the queue
- $\Box$  Starvation cannot occur for the first job since queuing delay for the first job depends only on the running jobs
- $\Box$  But jobs other than the first may be repeatedly delayed by newly arriving jobs

#### Conservative Backfilling

- □ Makes reservations for all queued jobs □ Backfilling is done subject to checking
- that it does not delay any previous job in the queue
- □ Starvation cannot occur at all

# Backfilling Variants

- Depending on the order in which the queue is scanned to find backfilling jobs
	- 1. By estimated runtime or estimated slowdown
		- 1. Slowdown (wait\_time + running time)/running\_time
- 2. Dynamic backfilling/slack-based backfilling overruling previous reservation if introducing a slight delay will improve utilization considerably\
	- 1. Each job in the queue is associated with a slack maximum delay after reservation.
	- 2. Important jobs will have little slack
	- 3. Backfilling is allowed only if the backfilled job does not delay any other job by more than that job's slack
	- 4. e.g. reservations to only those jobs whose expected slowdowns > threshold

### Backfilling Variants

#### 3. Multiple-queue backfilling

- 1. Each job is assigned to a queue according to its expected execution time
- 2. Each queue is assigned to a disjoint partition of the parallel system on which only jobs from this queue can be executed
- 3. Reduces the likelihood that short jobs get delayed in the queue behind long jobs

#### LOS (Lookahead Optimizing Scheduler)

- $\Box$  Examines all jobs in the queue to maximize utilization
- $\Box$  Instead of scanning the queue in any order and starting any job that is small enough not to violate prior reservations
- $\Box$  LOS tries to find combination of jobs
- □ Using dynamic programming
- $\Box$  Results in local optimum; not global optimum
- □ Global optimum may leave processors idle in anticipation of future arrivals

#### Notations

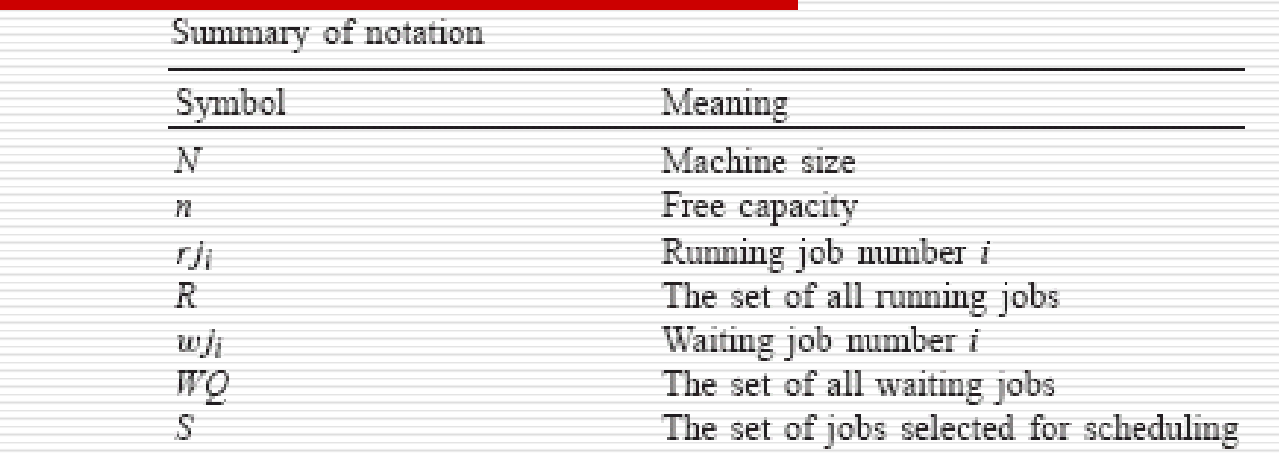

- $\Box$  Scheduler is invoked at t
- $\Box$  Machine runs jobs R = {rj<sub>1</sub>, rj<sub>2</sub>,...,rj<sub>r</sub>} each with 2 attributes:
	- Size
	- Estimated remaining time, rem
- $\Box$  Machine's free capacity,  $n = N$  sum(rj<sub>i</sub>.size)
- $\Box$  Waiting jobs in the queue, WQ = {wj<sub>1</sub>, wj<sub>2</sub>,...,wj<sub>q</sub>}, each with 2 attributes
	- Size requirements
	- **User's runtime estimate, time**

#### Objective

 $\square$  Task is to select a subset, S in WQ, selected jobset that maximizes machine utilization; these jobs removed from the queue and started immediately

 Selected jobset is **safe** if it does not impose a risk of starvation

#### Matrix M

#### $\Box$  Size of M = ( $|WQ+1|$ ) x (n+1)

- □ m<sub>ij</sub> contains an integer value *util*, boolean flag *selected*
- $\Box$  util (i,j) holds the maximum achievable utilization at this time, if machine's free capacity is j and only waiting jobs [1…i] are considered for scheduling
- $\Box$  Maximum achievable utilization maximal number of processors that can be utilized by the considered waiting jobs

#### Matrix M

- $\Box$  selected if set, indicates that w.j. was chosen for execution; when the algorithm finished calculating M, it will be used to trace the jobs which construct S
- $\Box$  i=0 row and j=0 column are filled with zeros

#### Filling M

- $\Box$  M is filled from left-right and top-bottom
- $\Box$  If adding another processor (bringing the total to j) allows the currently considered job wj $_{\rm i}$  to be started:
	- then check if including  $wj_i$  will increase utilization
- $\Box$  The utilization that would be achieved assuming this job is included is calculated as util'
- $\Box$  If util' higher than utilization without this job, the selected flag is set to true for this job
- $\Box$  If not, or if the job size is larger than j, the utilization is what it was without this job, that is  $\mathsf{m}_{\mathsf{i-1},\mathsf{j}}.$ util
- $\Box$  The last cell shows the maximal utilization

#### Constructing M

#### Algorithm 1. Constructing  $M$

for  $i = 0$  to n  $m_{0,i}.$ util  $\leftarrow 0$ for  $i = 1$  to  $|WQ|$  $m_{i,0}.util \leftarrow 0$ for  $j = 1$  to n  $m_{i,j}.util \leftarrow m_{i-1,j}.util$  $m_{i,j}$  selected  $\leftarrow$  False if wj<sub>i</sub> size  $\leq j$ *util'* ←  $m_{i-1,j-wj_i.size.util + wj_i.size$ if  $util' > m_{i-1,j}.util$  $m_{i,j}.$ util  $\leftarrow$ util'  $m_{i,j}$  selected  $\leftarrow True$ 

- $\frac{1}{\pi}$  init top row
- $\frac{1}{2}$  outer loop on rows (jobs)
- $\frac{1}{2}$  init first column
- // inner loop on columns (free processors) // default: don't use this job

 $\frac{1}{2}$  job is a potential candidate // find achievable utilization with it  $\frac{1}{2}$  improves utilization  $\frac{1}{2}$  so use it

#### Example

- $\Box$  A machine of size, N = 10
- $\Box$  At t=25, the machine runs rj1 with size=5, and rem=3
- $\Box$  The machine's free capacity, n=5
- $\Box$  Set of waiting jobs and resulting M is shown
- $\Box$  Selected flag is denoted by if set and by 1 if cleared

### Table M for Example

Table 2 Resulting  $M$  for the example

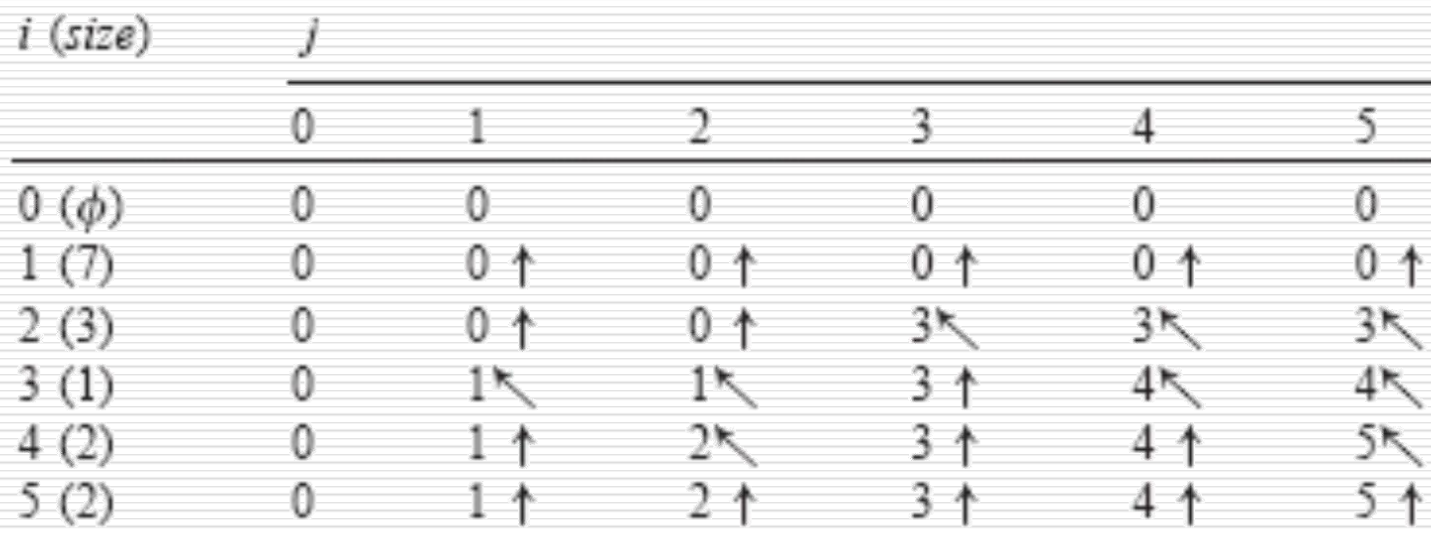

#### Example Explanations

- $\Box$  Job 1 requires 7, hence does not fit in any of the 5; hence util is 0 and selected false for the entire row
- $\Box$  For job 2, when 3 or more processors are used, it is selected and util is 3
- $\Box$  Job 3
	- When only 1 or 2 processors are used, it is selected and util 1
	- **Notai** When 3 processors are considered, it is better to select the second one; not the third
		- With 4 or more, job 2 and job 3 can be selected; util is 4
- $\Box$  Job 4 is selected
	- When 2 processors are considered (better than utilizing job 3 with util 1)
		- When 5 are considered (together with job 2 with util 5)
- $\Box$  Job 5 does not add anything, never selected
- $\Box$  Thus max util is 5
- $\Box$  Conventional backfilling would have selected jobs 2 and 3 leading to utilization of 4.

### Constructing S

- $\Box$  Starting at the last computed cell, S is constructed by following the boolean flags backwards
- $\Box$  Jobs that are marked as selected are added to S

#### Algorithm

Algorithm 2. Constructing S  $S \leftarrow \{\}$  $i \leftarrow |WQ|$  $j \leftarrow n$ while  $i > 0$  and  $j > 0$ if  $m_{i,j}$  selected = True  $S \leftarrow S \cup \{w_j\}$  $j \leftarrow j - wj_i$  size  $i \leftarrow i-1$ 

// initially empty // start from end

// continue until reach edge

// add this job // skip appropriate columns

#### Scheduling wj2 and wj4

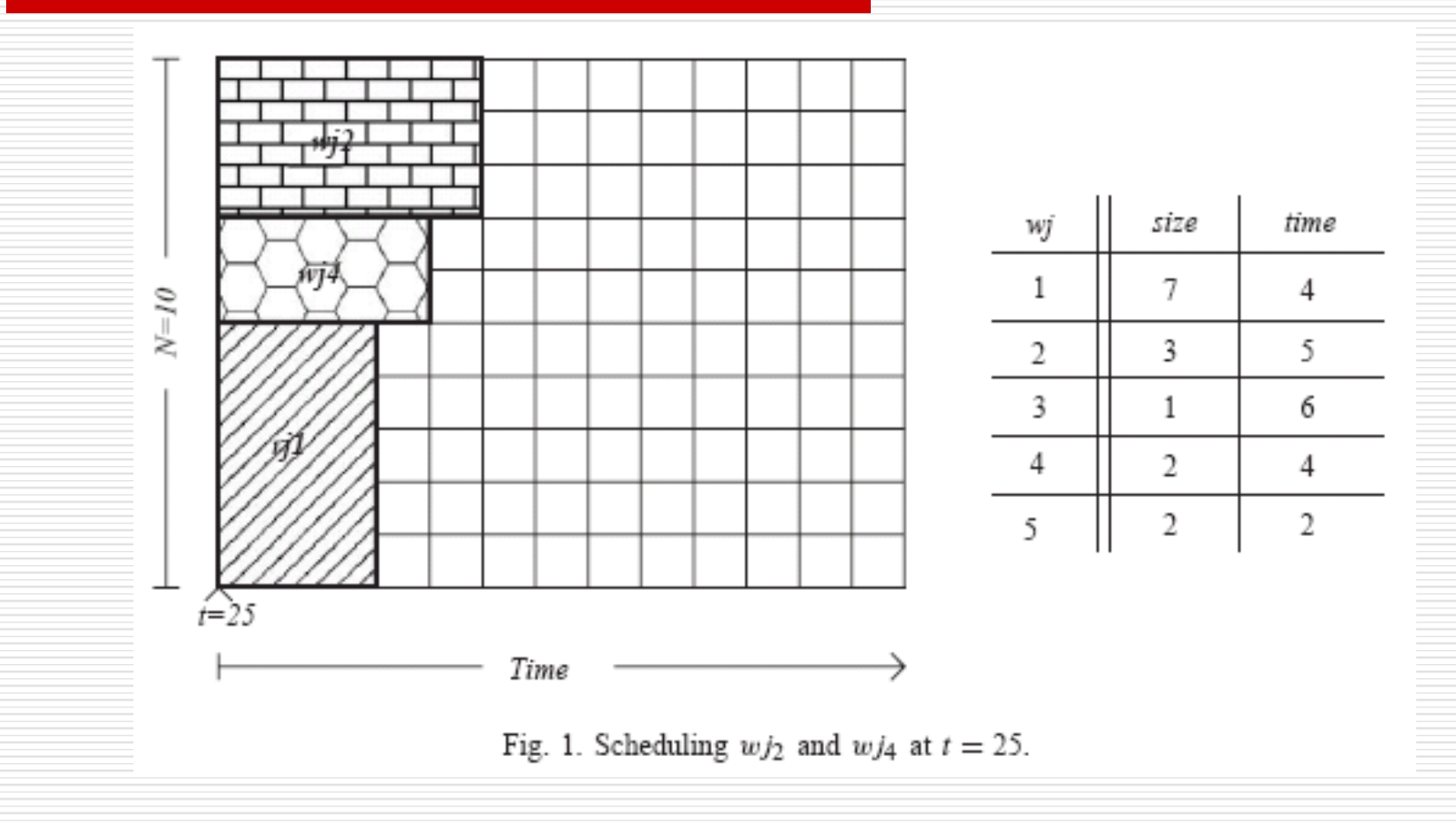

#### Starvation

- $\Box$  Algorithm 1 has the drawback that it might starve large jobs
- $\Box$  In our example, the first queued job has size requirements 7
- $\Box$  Since it cannot start at t, wj2 and wj4 are started.
- $\Box$  But after 3 time units, rj1 releases it processors; however, processors are not available for wj1 since wj2 and wj4 are occupying processors;
- $\Box$  This can continue....

#### Freedom from Starvation

- Bound the waiting time of the first queued job
- The algorithm tries to start wj1
- $\Box$  If wj1.size  $\triangle$  n, it removes the job from the queue and starts it
- $\Box$  If not, the algorithm computes the shadow time at which wj1 can begin execution
- $\square$  Does this by traversing the running job list until reaching a job rjs, such that wj1.size  $\leftarrow$  n+sum $_{i=1\text{tos}}$ (rji.size)
- $\Box$  shadow = t+rjs.rem
- Reservation is made for wj1 at shadow
- $\Box$  In the example, shadow = 28

# Gang Scheduling

- **Executing related threads/processes together on a machine**
- $\Box$  Time sharing. Time slices are created and within a time slice processors are allocated to jobs.
- $\Box$  Jobs are context switched between time slices.
- Leads to increased utilization

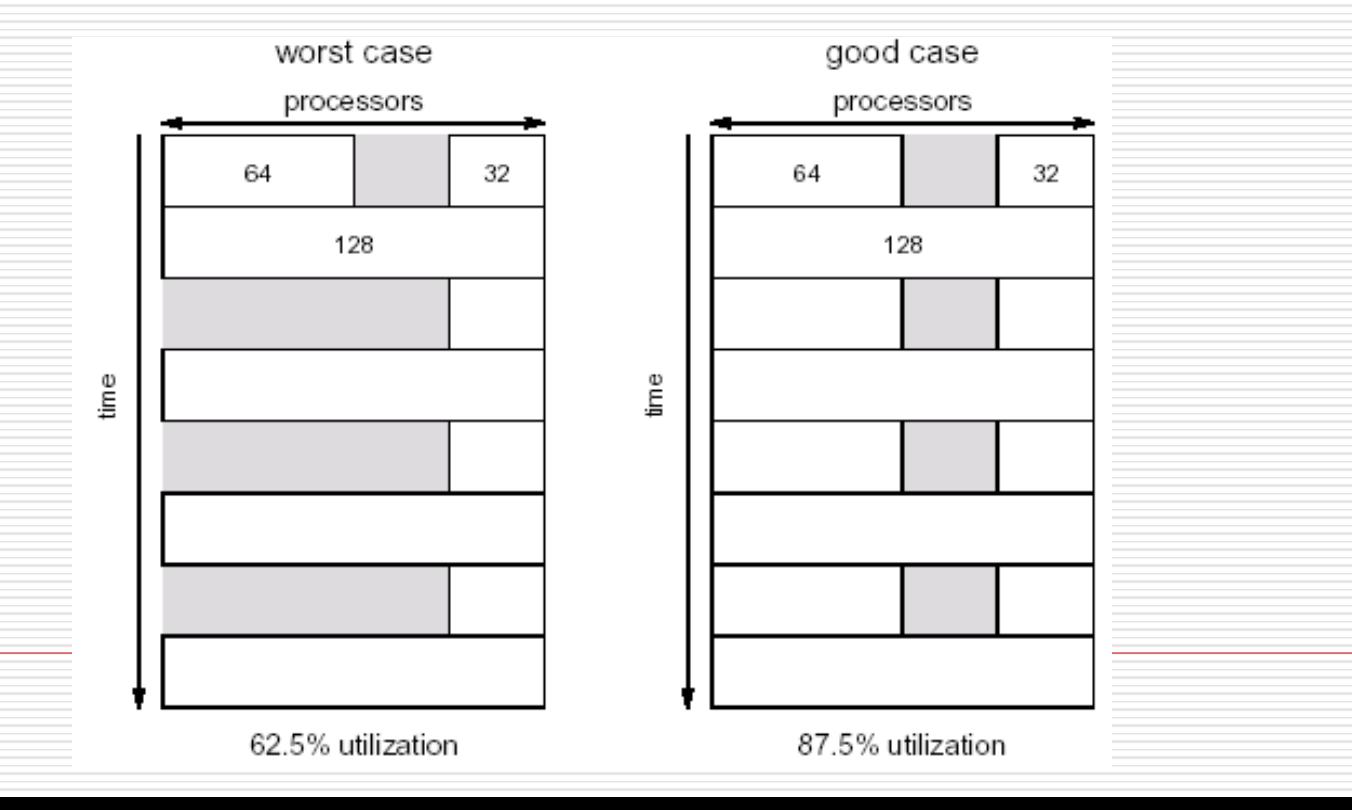

# Gang Scheduling

- □ Multi Programming Level: scheduling cycle in gang scheduling
- $\Box$  Scheduling matrix recomputed at every scheduling event – job arrival or departure
- $\Box$  4 steps cleanmatrix, compactmatrix, schedule, fillmatrix

 $P_5$  $P_0$  $P_1$  $P_{\mathbb{R}}$  $P_4$  $P_{2}$  $P_{\rm 6}$  $P_7$  $J_1^0$  $J_1^2$  $J_1^3$  $J_1^1$  $J_1^4$  $J_1^5$  $J_1^6$  $J_1^7$ time-slice 0  $J_2^0$  ${\cal J}_2^1$  ${\cal J}_2^2$  $J_2^3$  $J_2^4$  $J_2^5$  $J_2^6$  $J_2^7$ time-slice 1  $J_3^0$  $J_3^1$  $J_3^2$  $J_3^3$  $J_4^0$  $J_4^1$  $J_5^0$ time-slice 2  $J_5^1$  $J_6^2$  $J_6^3$  $J_6^0$  $J_6^1$  ${\cal J}_4^0$  $J_5^1$ time-slice 3  $J_4^1$  $J_5^0$ 

### Gang Scheduling Steps

CleanMatrix

for  $i = first row to last row$ for all jobs in row i if row i is not home of job, remove it

□ CompactMatrix

dol

for i = least populated row to most populated row for  $j =$  most populated row to least populated row for all jobs in row i if they can be moved to row j, then move and break

}while matrix changes

 $\Box$  Schedule other jobs - FCFS

FillMatrix

do :

for each job in starting time order for all rows in matrix, if job can be replicated in same columns do it and break while matrix changes

#### **APPLICATION SCHEDULING**

### Background

- $\Box$  Tasks of a job do not have dependencies
- A machine executes a single task at a time
- $\Box$  Collection of tasks and machines are known apriori
- $\Box$  Matching of tasks to machines done offline
- $\Box$  Estimates of execution time for each task on each machine is known

### Scheduling Problem

- $\Box$  ETC Expected time to compute matrix
- $\Box$  ETC(i,j) estimated execution time of task i on machine j
- □ Notations:
	- mat(j) machine availability time for machine j, i.e., earliest time at which j has completed all tasks that were previously assigned to it
	- Completion time,  $ct(i,j)$  = mat $(j)+ETC(i,j)$
- $\Box$  Objective find a schedule with minimum **makespan**
- $\Box$  Makespan max (ct(i,j))

- Opportunistic Load Balancing (OLB)
	- Assign next task (arbitrary order) to the next available machine
	- Regardless of task's ETC on that machine
- □ User Directed Allocation (UDA)
	- Assign next task (arbitrary order) to the machine with lowest ETC
	- Regardless of machine availability

#### Min-Min

- Start with a list of Unmapped tasks, U.
- Determine the set of minimum completion times for U.
- Choose the next task that has min of min completion times and assign to the machine that provides the min. completion time.
- The new mapped task is removed from U and the process is repeated.
- Theme Map as many tasks as possible to their first choice of machine
- Since short jobs are mapped first, the percentage of tasks that are allocated to their first choice is high

#### Max-Min

- Start with a list of Unmapped tasks, U.
- Determine the set of minimum completion times for U.
- Choose the next task that has max of min completion times and assign to the machine that provides the min. completion time.
- The new mapped task is removed from U and the process is repeated.
- Avoids starvation of long tasks
- Long tasks executed concurrently with short tasks
- Better machine-utilization

**□** Genetic Algorithm □ General steps of GA

> initial population generation; evaluation; while (stopping criteria not met) { selection; crossover; mutation; evaluation;

#### $G\Delta$

- □ Operates 200 chromosomes. A chromosome represents a mapping of task to machines, a vector of size t.
- $\Box$  Initial population 200 chromosomes randomly generated with 1 Min-Min seed
- $\Box$  Evaluation initial population evaluated based on fitness value (makespan)

#### $\Box$  Selection -

- **Roulette wheel probabilistically generate new population,** with better mappings, from previous population
- Elitism guaranteeing that the best solution (fittest) is carried forward

#### GA - Roulette wheel scheme

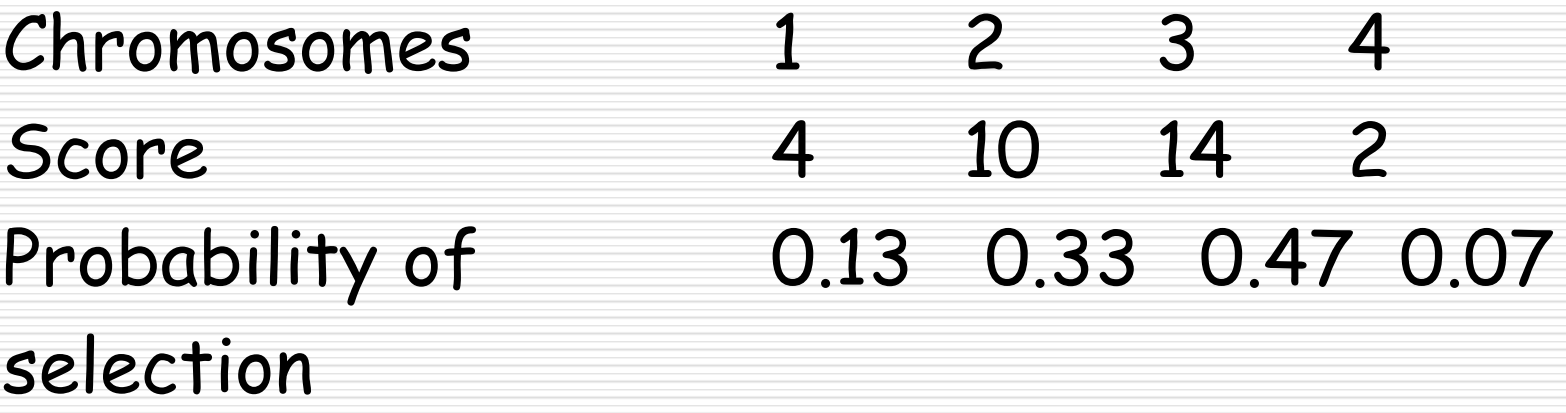

Select a random number, r, between 0 and 1. Progressively add the probabilities until the sum is greater than r

#### GA

#### Crossover

Choose pairs of chromosomes.

For every pair

 $\Box$  Choose a random point

 $\Box$  exchange machine assignments from that point till the end of the chromosome

Mutation. For every chromosome:

Randomly select a task

Randomly reassign it to new machine

- **D** Evaluation
- □ Stopping criterion:
	- Either 1000 iterations or

No change in elite chromosome for 150 iterations

### Simulated Annealing

- The procedure is similar to metal annealing/formation process
- $\Box$  Poorer solutions accepted with a probability that depends on temperature value
- Initial mapping; Initial temperature initial makespan
- Each iteration:
	- **B** Generate new mapping based on mutation of prev. mapping. Obtain new makespan
	- If new makespan better, accept
		- If new makespan worse, accept if a random number z in [0,1]  $\rightarrow$  y where

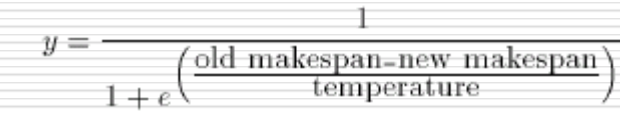

Reduce temperature by 10%

#### Tabu search

- $\Box$  Keeps track of regions of solution space that have already been searched
- $\Box$  Starts with a random mapping
- $\Box$  Generate all possible pairs of tasks, (i,j), i in (0, t-1) and j in (i+1, t)
- $\Box$  i and j's machine assignments are exchanged (short hop) and makespan evaluated
- $\Box$  If makespan better (successful short hop), search begins from i=0, else search continues from previous (i,j)

#### Tabu search

- □ Continue until 1200 successful short hops or all pairs have been evaluated
- $\Box$  Add final mapping to tabu list. The list keeps track of solution space searched
- $\Box$  A new random mapping generated that differs from solution space by atleast half the machine assignments (long hop)
- $\Box$  Search continued until fixed number of short and long hops